# DTP BOOSTER

### 伝わる!デ **SAVERY TIPS**

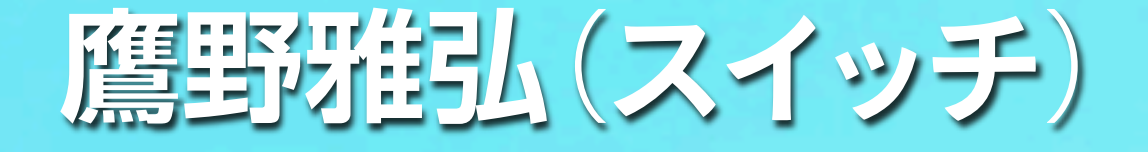

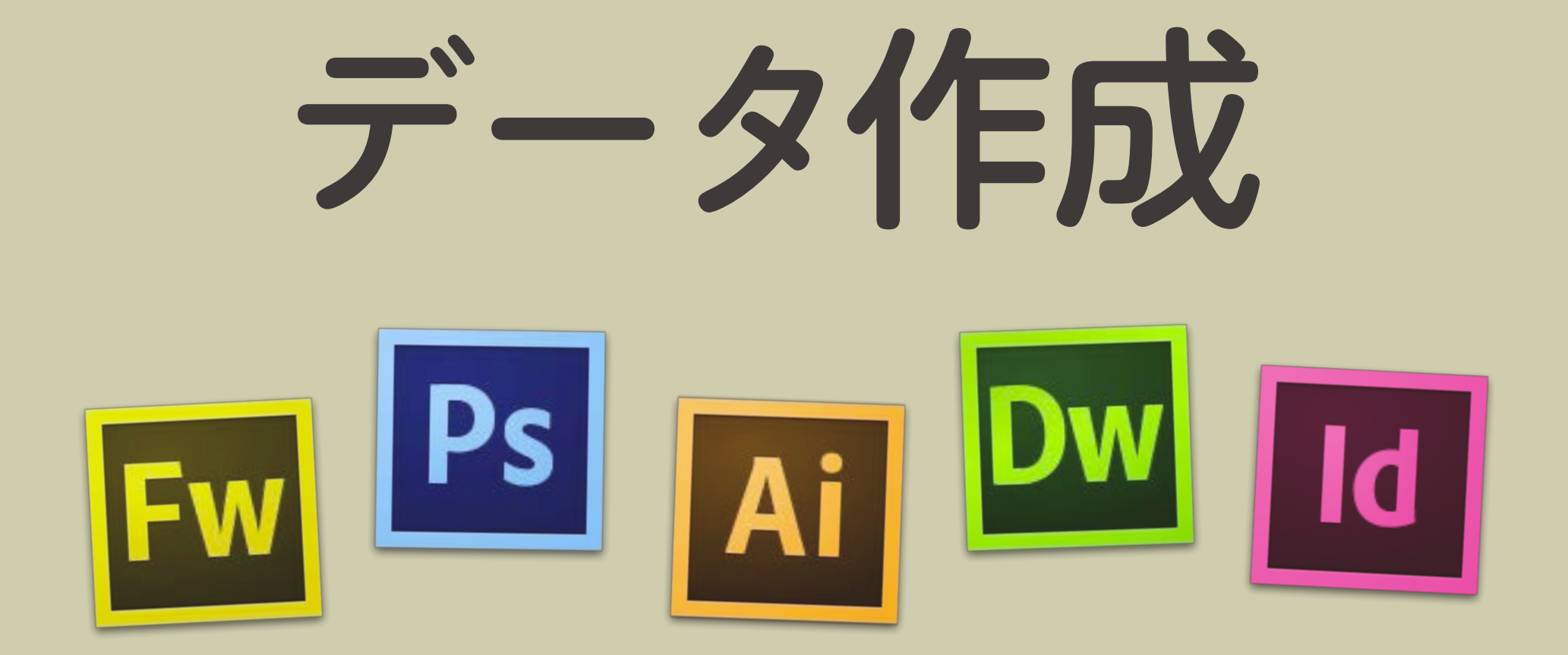

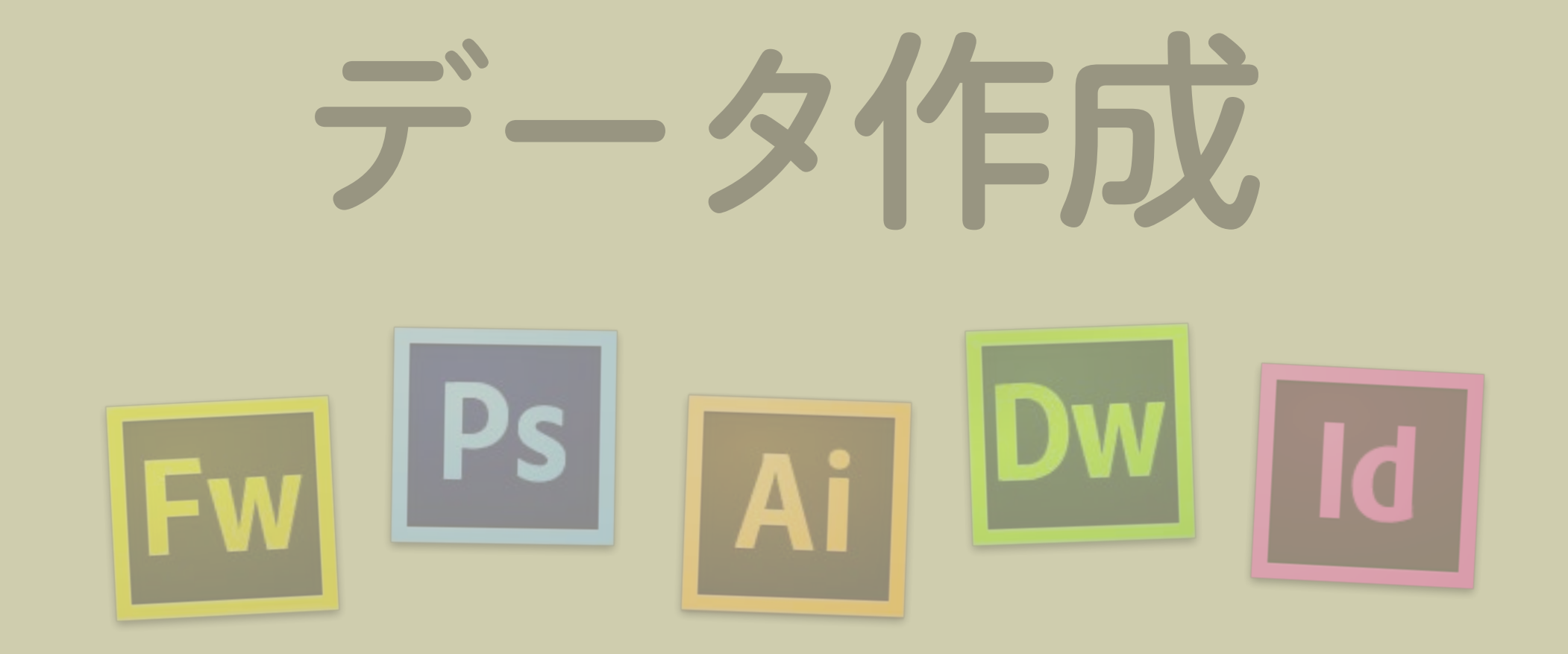

### アプリの問題だけじゃないよね...

### たとえば、こんなファイル名

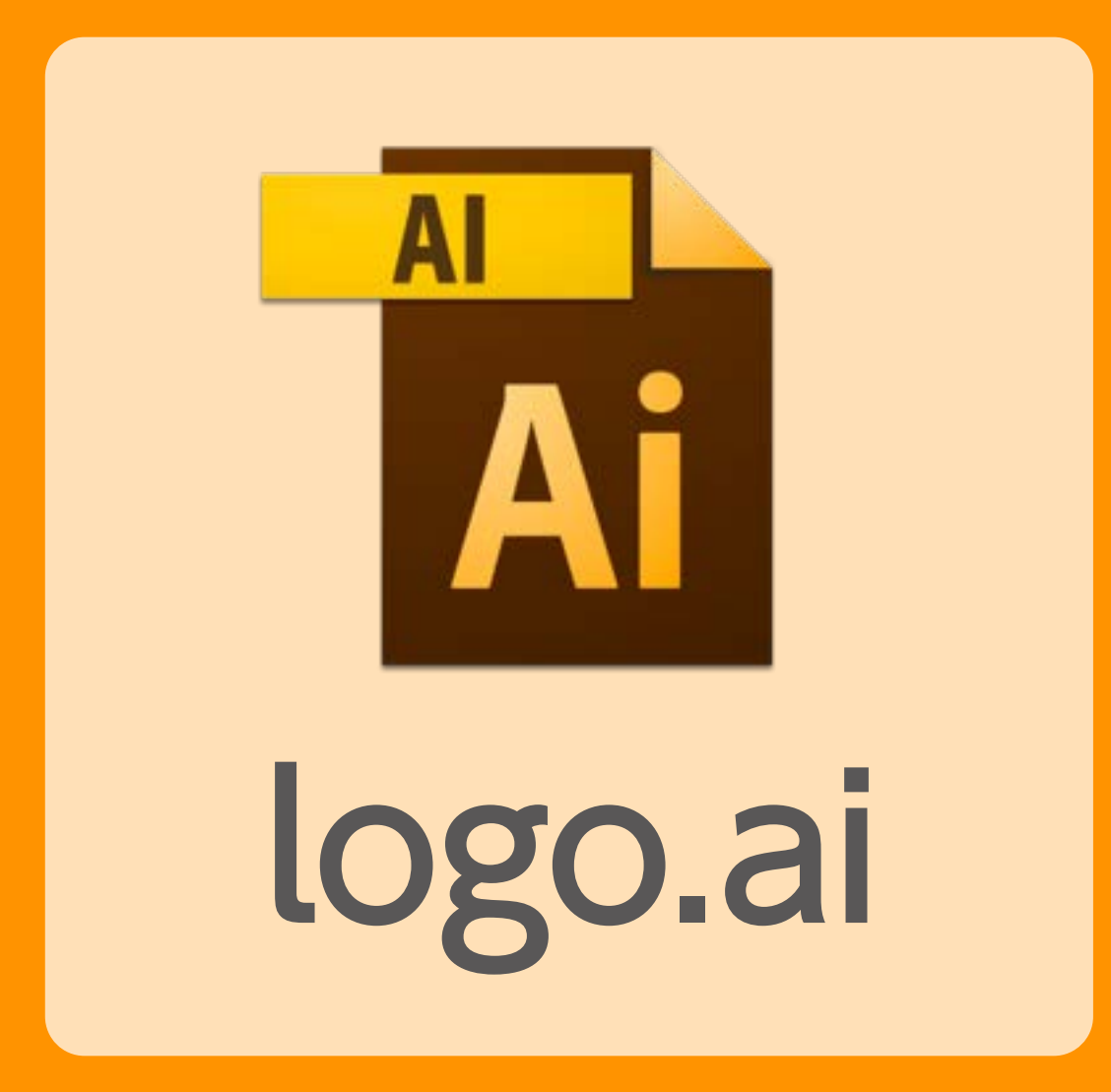

誰が作ったの? どの企業のロゴ? バージョンは? 作った日は? どのアプリケーションで作ったの? そのアプリケーションのバージョンは?

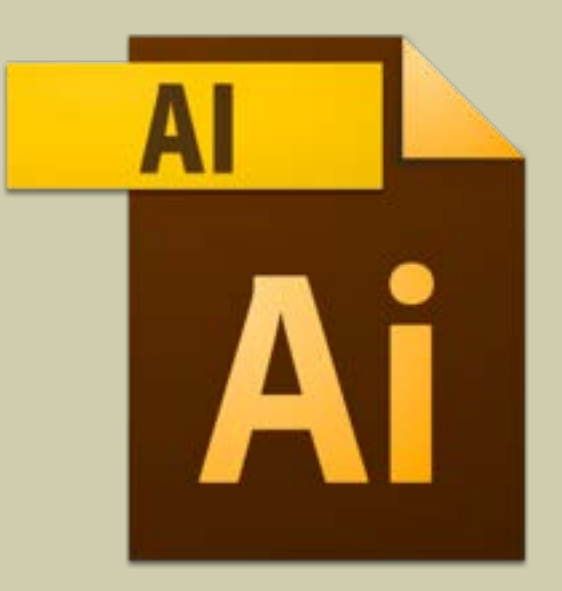

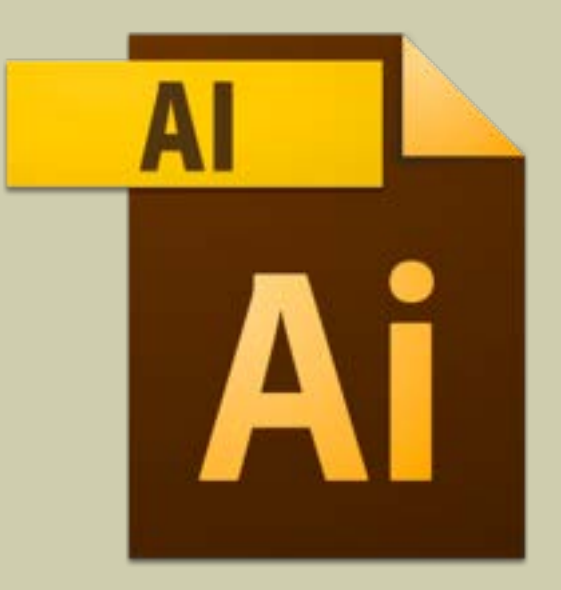

イベント名

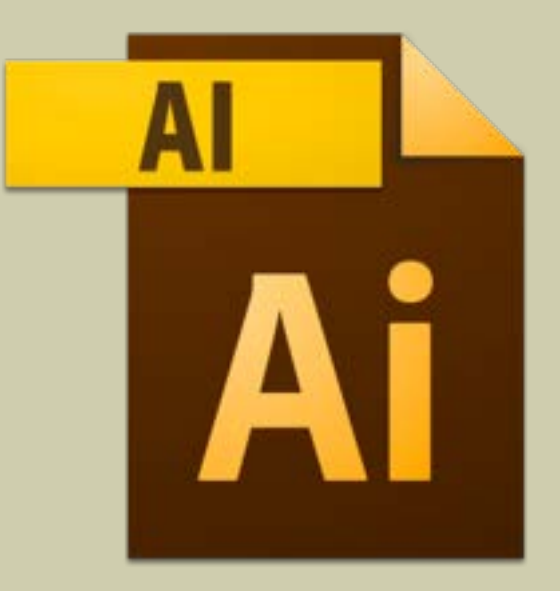

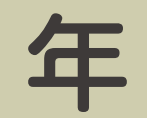

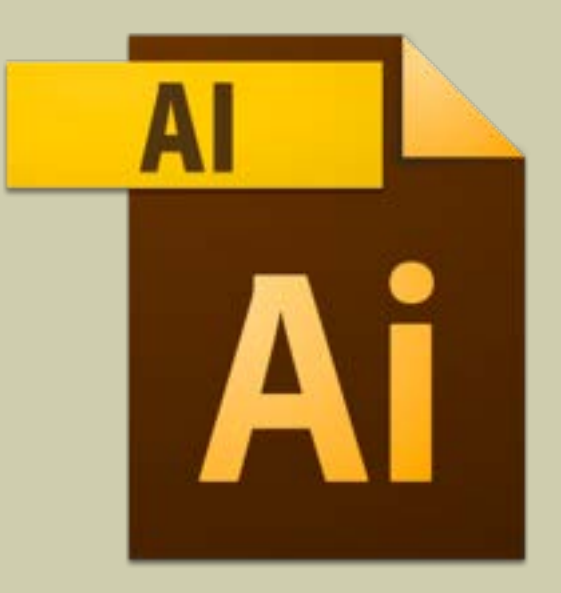

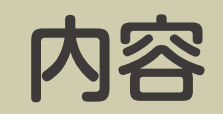

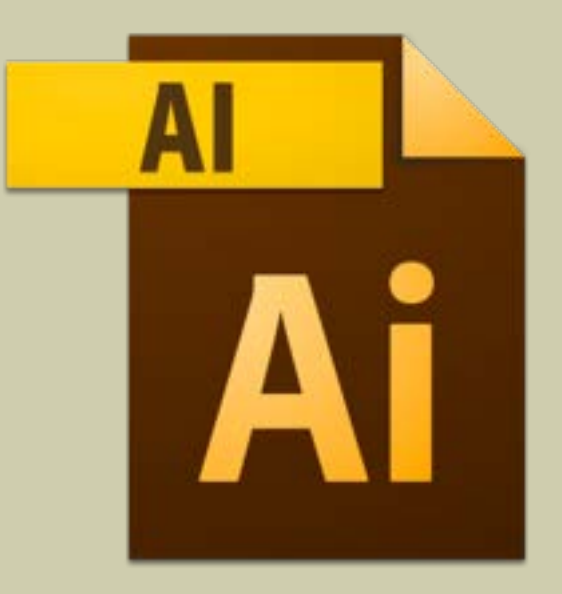

アプリ

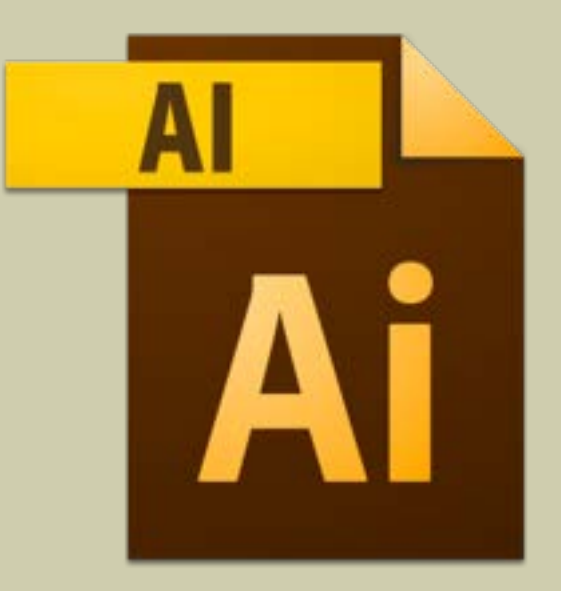

リビジョン

イマジネーション

#### そのファイルを手にした人の次のアクションを考えよう

### どのアプリで開けばいいの?

### どっちが最新?

#### 未来の自分、未来のクライアントへの思いやり

# あのファイル、どこだっけ?

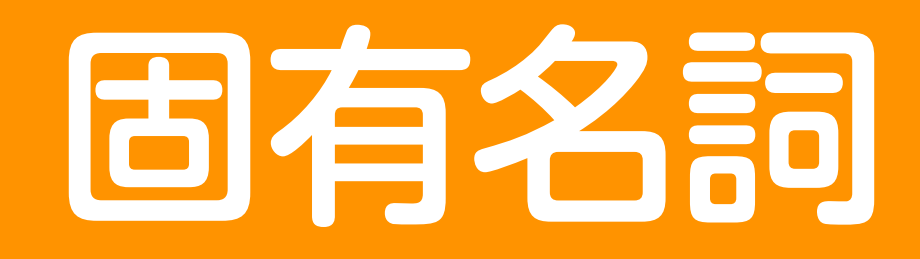

# L DTP Booster

# **X** DTPBOOSTER X DTP Boooster

# 問違えるくらいなら コピー&ペーストしようよ!

# 何度も入力するなら 単語登録しようよ!

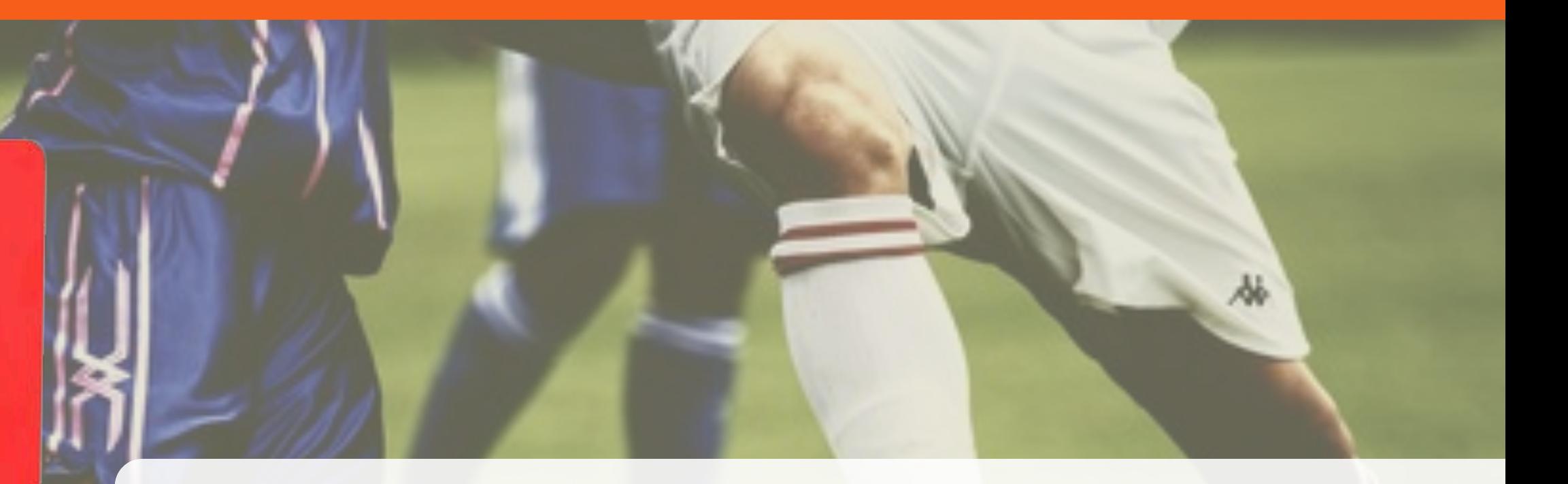

### っていうか、 クライアント名を誤ったらアウト (即退場だよ...)

#### 伝わる!データ作成Tips(60分)

「面倒くさい作業の繰り返しは、時間の浪費だけでなく、やり忘れ/やり残しの元」:これらはDTP/Web制作にかかわらず、 ものづくりを行う上での基本です。これを回避するためのデータ作成のキーワードは「ライブ」「非破壊編集」「スクリプト の活用」の3つ、さらに、環境設定やキーボードショートカットをカスタマイズするなど、作業環境の整備も欠かせません。 また、データ作成は、アプリケーション上だけの話ではありません。まずは、データ、目的に応じて、正しいアプリケーショ ン(ソフトウェア)を選択すること。適切に原稿を加工することが必須です。クラッシュなどに備えたバックアップ体制や校 正、納品を視野に入れて、「伝わる!データ作成」を考えましょう。

- はじめに
	- ⁃ 正しいアプリを使う
		- ⁃ Illustrator:図形制作
		- ⁃ InDesign:ペラ物でも、文字が中心のもの
			- ⁃ IllustratorとInDesignでは、機能名やUIが同じでも若干異なる
- ⁃ 原稿加工
	- ⁃ 文字原稿に手を入れること
		- ⁃ スペルチェック
		- **-** 送り仮名
		- ひらくべきところはひらく
		- 正確な表記 (Twitter、Facebookなど)
			- ⁃ http://www.dtp-transit.jp/misc/term/post\_1369.html
			- ⁃ https://www.facebook.com/brandpermissions/
			- ⁃ https://twitter.com/logo
	- ⁃ 入力時
		- ⁃ コピー&ペースト
			- ⁃ 入力して誤るなら、コピー&ペーストしよう
		- ⁃ ペーストボード拡張
			- ⁃ PTHPasteboard PRO
			- ⁃ ClipMenu
				- ⁃ http://www.clipmenu.com/ja/
			- ⁃ Pastebot Sync
				- ⁃ http://tapbots.com/software/pastebot/#sync
				- ⁃ http://www.donpy.net/standard-entry/app-reiview/5027.html
		- 郵便番号
		- ⁃ 単語登録
	- ⁃ その他
		- ⁃ 正規表現(検索置換のパターンマッチング)
		- ⁃ Excel
		- ⁃ ファイルメーカーPro
			- ⁃ 帳票と同じレイアウトにすると、目線の移動が減る(スピード向上、ミス軽減)
- 原稿作り
	- ⁃ Illustrator
		- ⁃ 直しに強いデータ作り
			- ⁃ ライブ
				- ⁃ パスファインダー
					- ⁃ 複合シェイプ
				- ⁃ アピアランスとグラフィックスタイル
					- そもそも透明とは?
						- ⁃ ドロップシャドウをかけたデータを分割すると...
						- ⁃ CS6からCS5へのダウングレードの注意点

### アプリの使い方の話は15%程度...

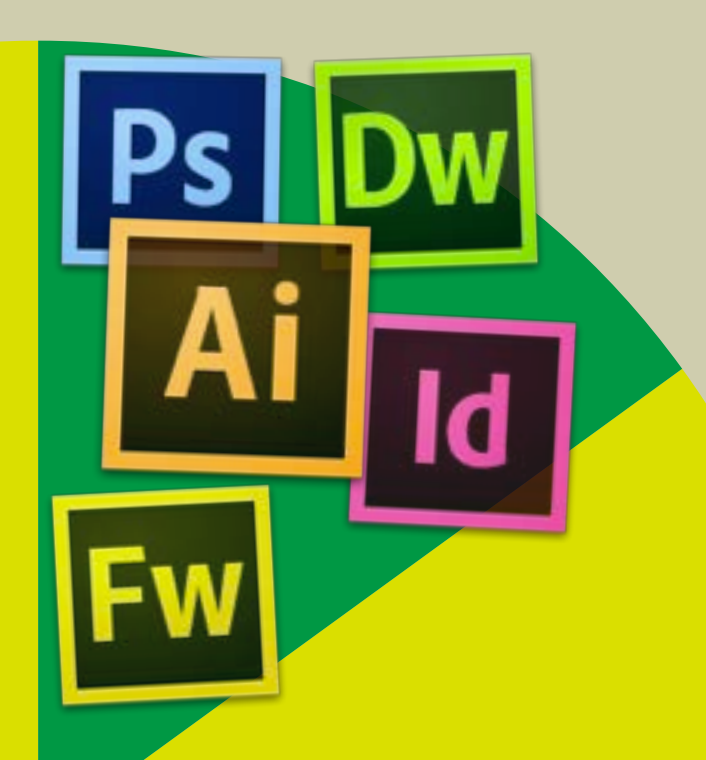

# 85%は読めばわかるので、 あとで読んでください!

考えて欲しいこと

標準化 誰がやっても同じ手順で 同じ品質のものができること

# 动率化

### 少しでも早く終わること ミスなく終わること ムダな繰り返し作業を行わないこと

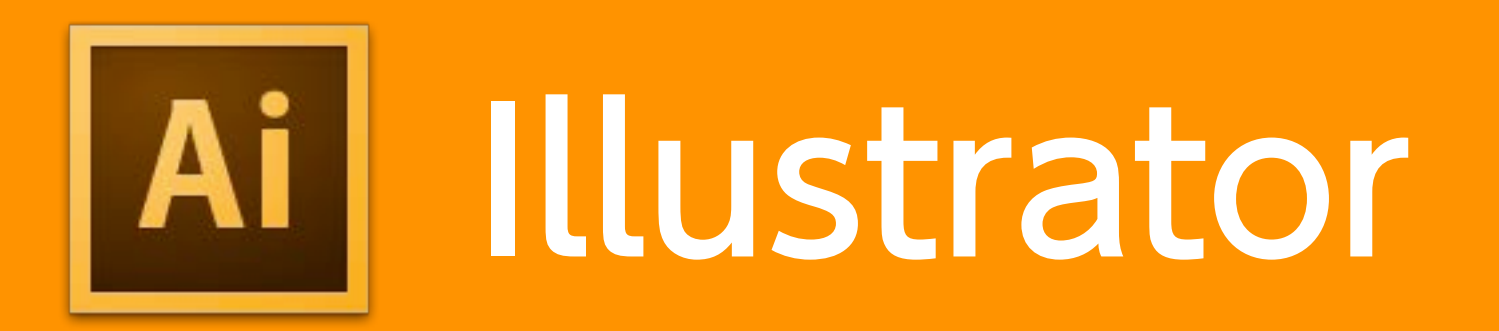

# Illustratorで一番行う作業は?

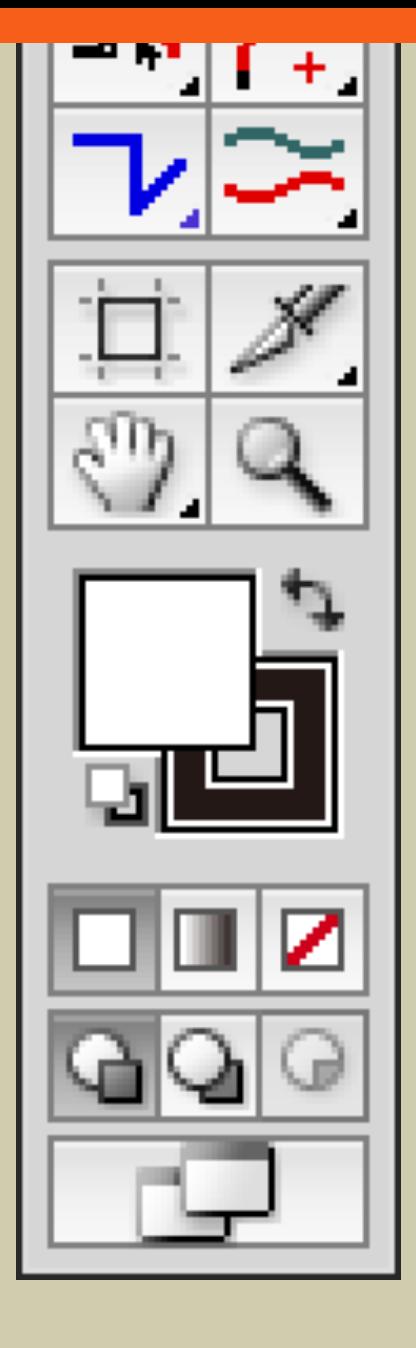

### 塗りを白、線をなしに 塗りを黒、線をなしに 塗りをなし、線をオモテケイに

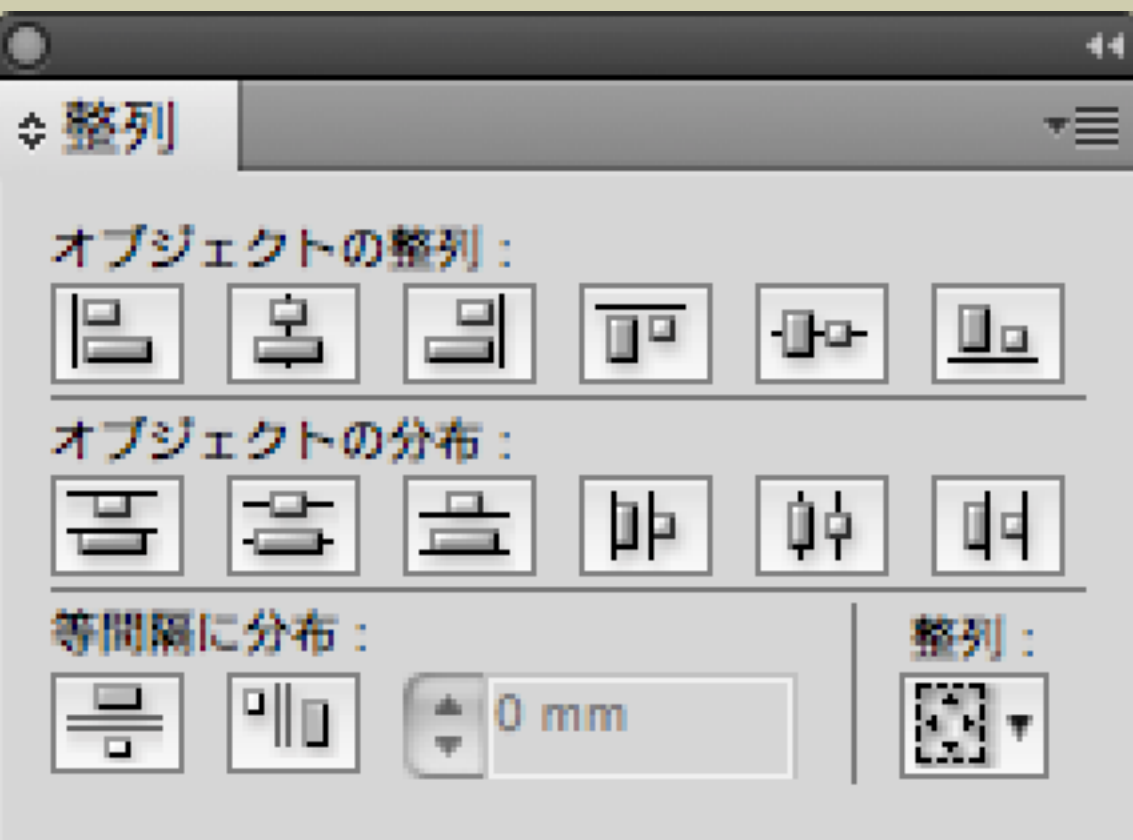

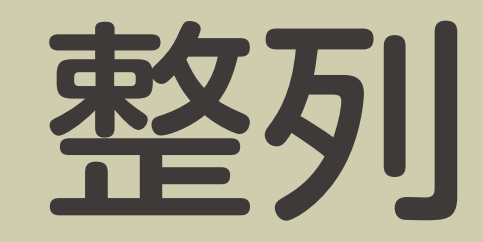

# 直しに強いデータ作り

#### • アピアランスとグラフィックスタイル

- グラフィックスタイルの一括更新
- •追加スタイル(角丸、ドロップシャドウ)
- **シンボル**
- 9スライス
- ・ライブ三兄弟
- 段落スタイル/文字スタイル
- スクリプト

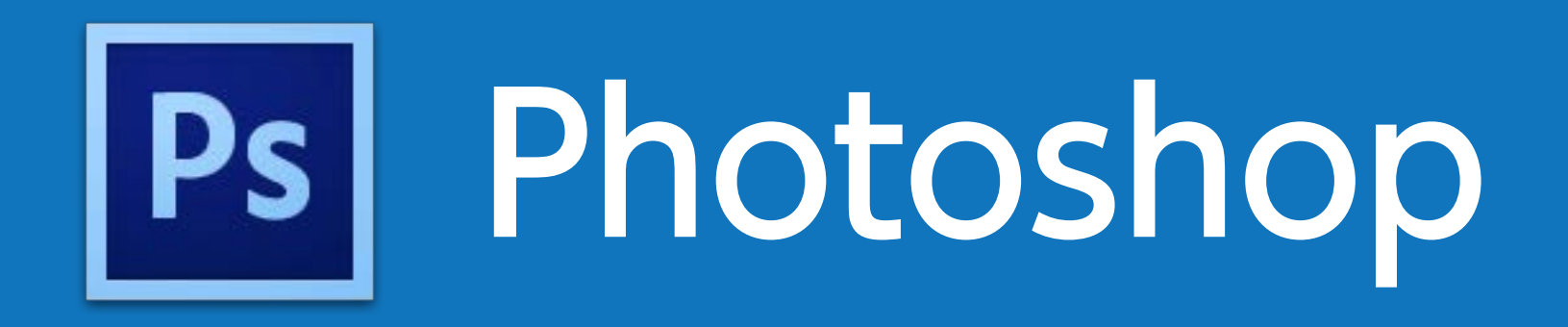

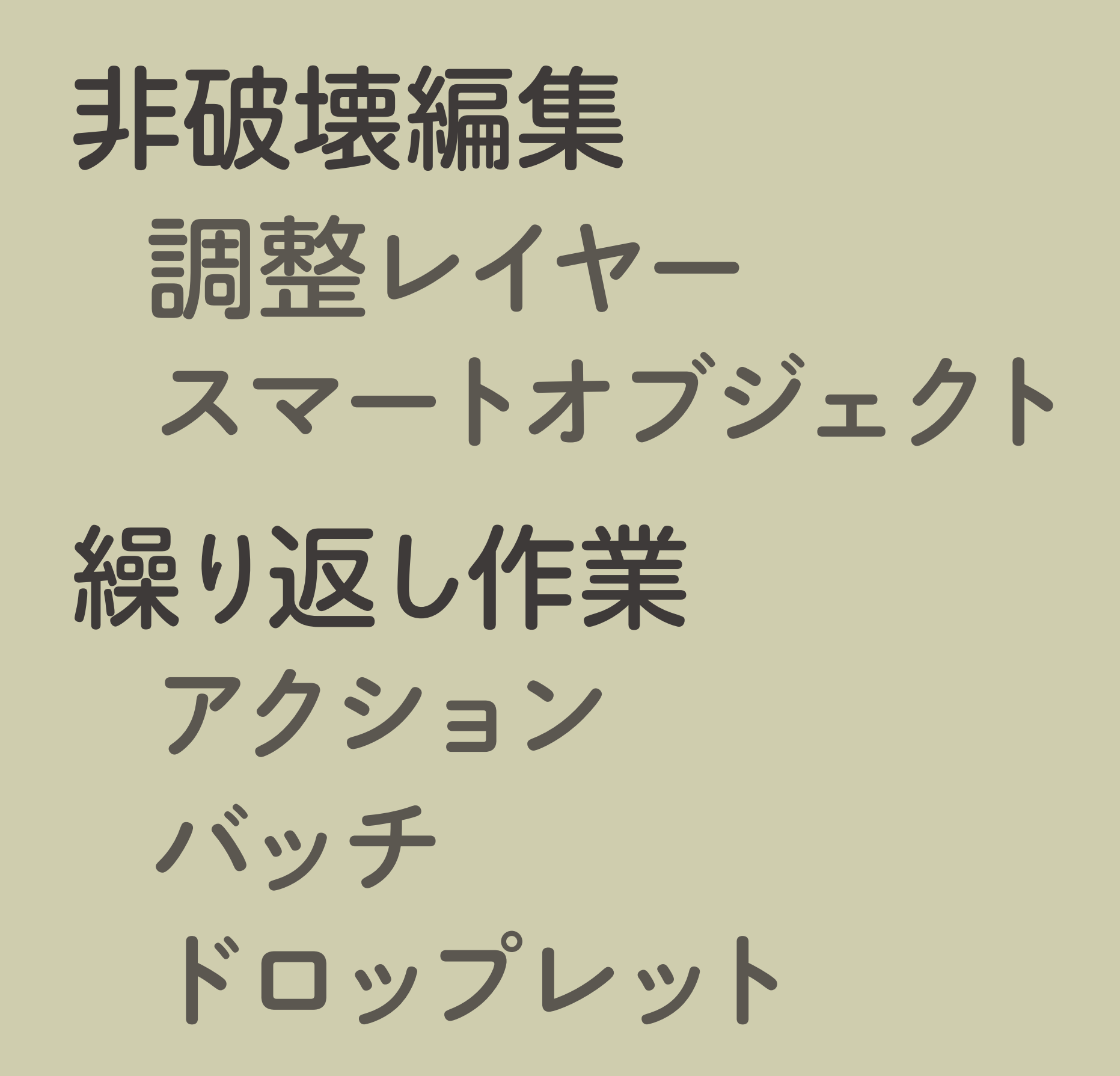

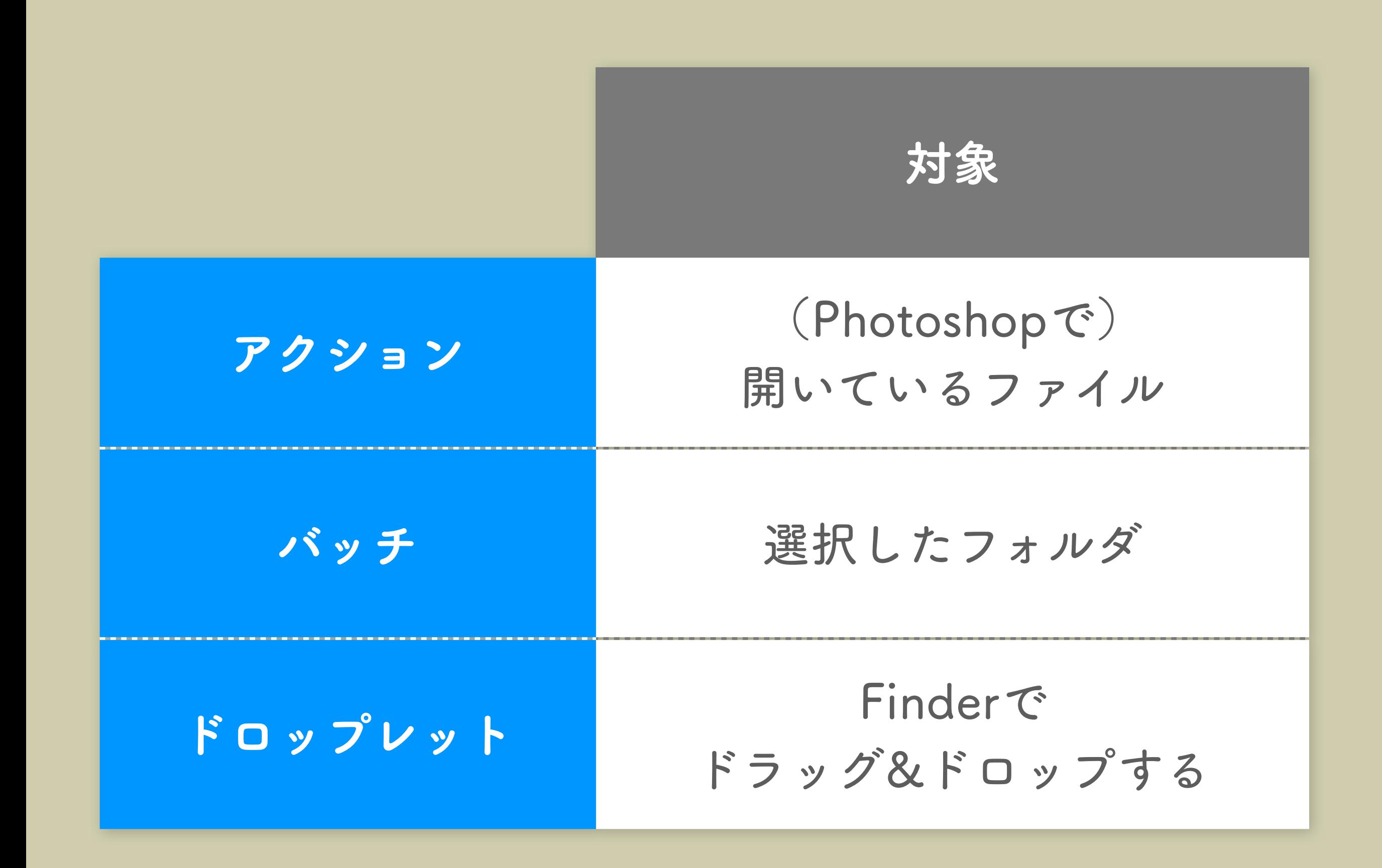

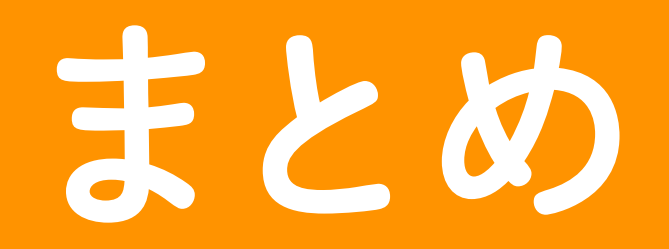

標準化 誰がやっても同じ手順で 同じ品質のものができること

# 动率化

### 少しでも早く終わること ミスなく終わること ムダな繰り返し作業を行わないこと

# 標準化

# 効率化

# ありがとうございました。